**MYLLYKANGAS\_AMPLIFICATION\_HOT\_SPOT\_7**

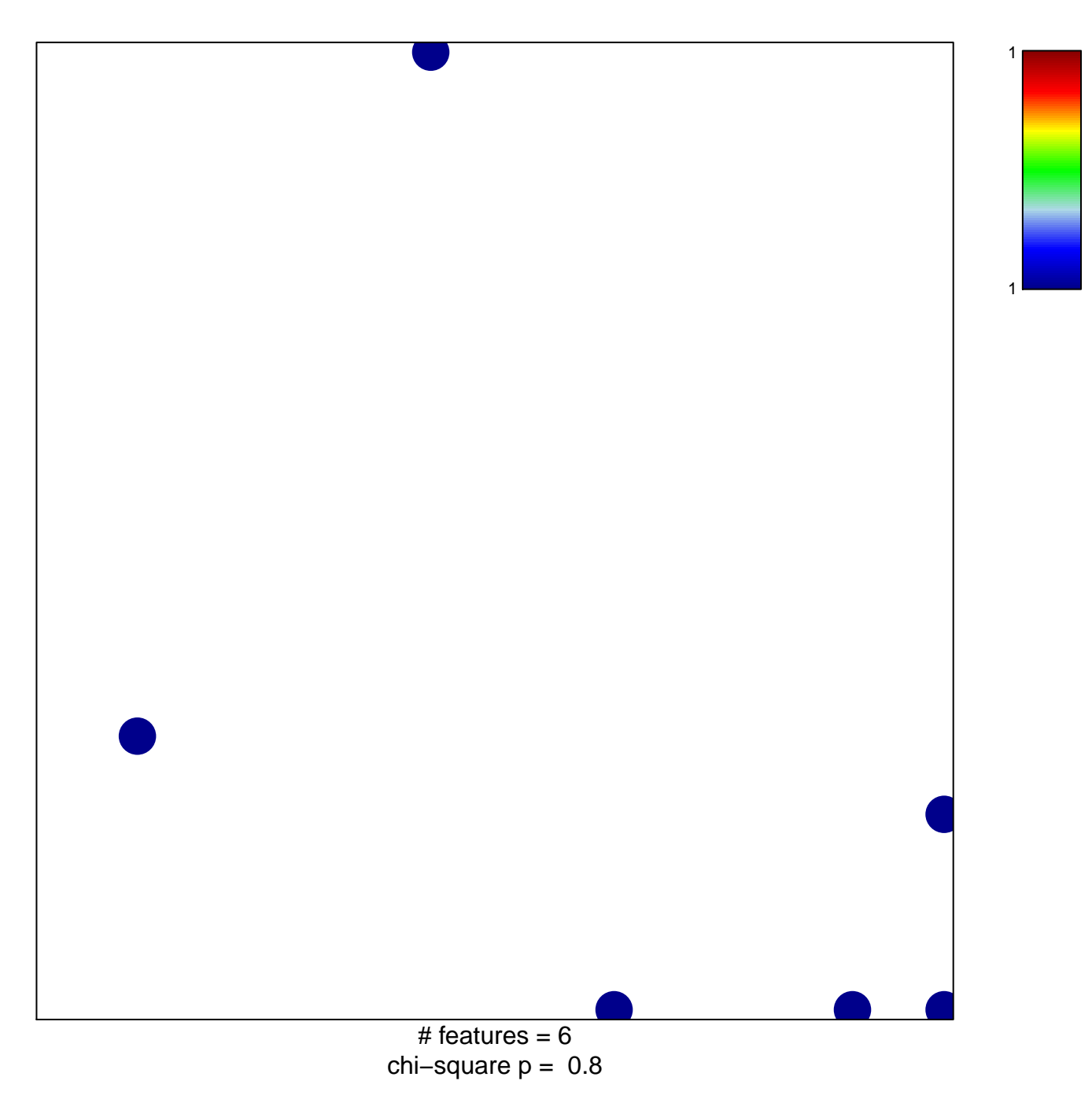

## **MYLLYKANGAS\_AMPLIFICATION\_HOT\_SPOT\_7**

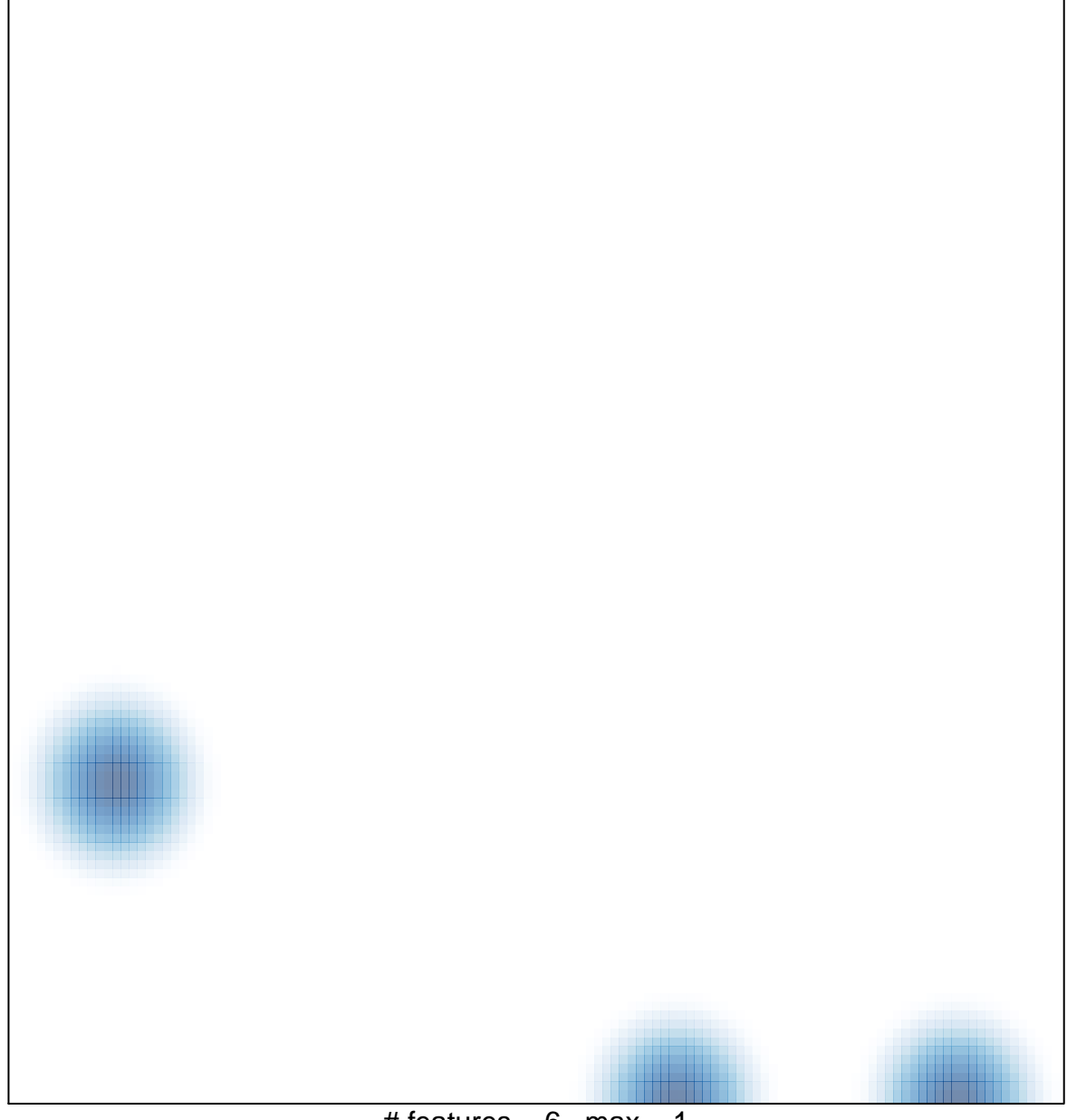

# features =  $6$ , max = 1